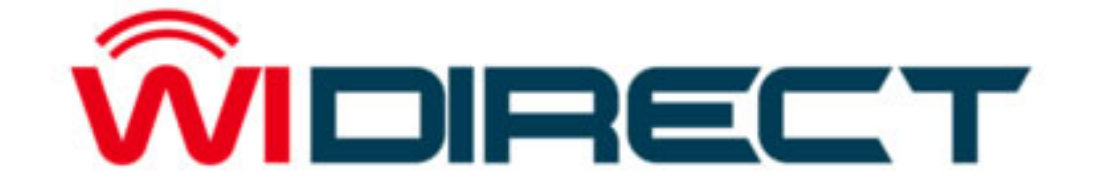

# Billing Platform Feature Specifications Supplement

Software Release v 2.0

The information in this Supplement has been carefully reviewed and is believed to be accurate. The vendor assumes no responsibility for any inaccuracies that may be contained in this document, makes no commitment to update or to keep current the information in this supplement, or to notify any person or organization of the updates. For the most up-to-date version of the WiDirect user manual, please visit the AllCity Wireless support website at <http://www.allcitywireless.com/support/>. AllCity Wireless reserves the right to make changes to the product described in this supplement at any time and without notice. This product, including software, if any, and documentation may not, in whole or in part, be copied, photocopied, reproduced, translated or reduced to any medium without prior written consent.

Copyright 2011 by AllCity Wireless, LLC. All rights reserved. Printed in the United States of America

#### **1 Revision History**

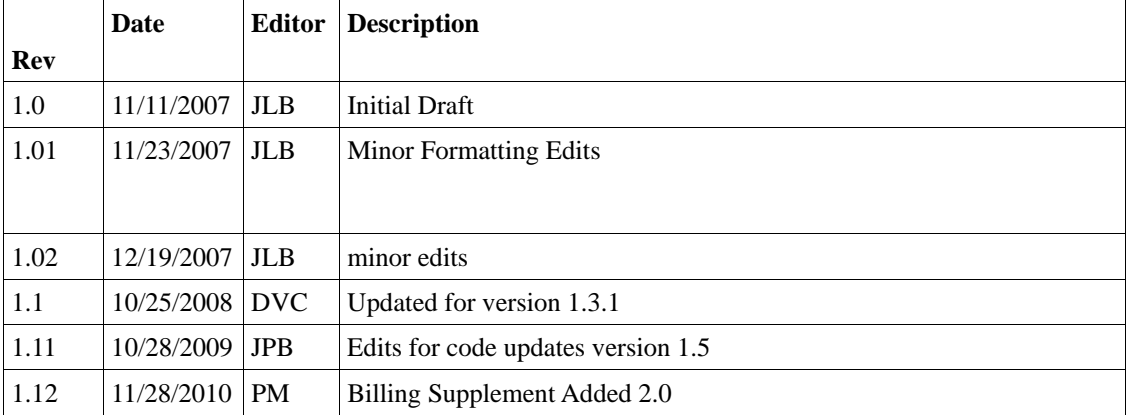

#### **Overview**

- Prepaid subscribers
	- a) Coupon Codes
	- b) MAC Based authentication
- Plan Selection
	- a) Price plans listed for different speeds and time
	- b) Variable using price plans vs. advertising viewed
	- c) Unique one time plans "Teasers"
- User self registration
	- a) Users account and password management
	- b) Plans and Payments
	- c) Purchase new service or upgrade, change plans
	- d) Access account details
	- e) View charge history
	- f) Email upcoming billing reminders
	- g) Reoccurring Billing
- Invoicing
	- a) Automatic invoicing via email
	- b) Brandable billing
- Account and user management
	- a) View transaction amounts
	- b) Payments by credit card or PayPal
	- c) Manual payments by cash or check (requires manual input to WiDirect)
- Flexible charging for Tiered Service Plans
	- a) Usage charges
		- i. Coupons
		- ii. Time and day of week selection
		- iii. Local selection
	- b) One-time charges
	- c) MAC Based Authentication
- Automatic Payment and Reoccurring Payment
- Accounting Reports
- a) Invoicing
- b) Payment
- c) account statements
- Receiving Payments
	- a) Manual payment interface
	- b) Credit card processing
	- c) PayPal
	- d) Authorize.com

#### **User Management**

- GUI interface for user database and user groups
- Remote management to disconnect or troubleshoot users from anywhere
- Port Prioritization
- Configurable and customized per location captive portal
- Bandwidth, time and traffic control per user, location, plan or group

### **WiDirect Management Features**

- Bandwidth and user experience management
- Radio Vendor agnostic
- Centralized authentication and accounting for all clients
- Multi-use business model support on one platform
- SSL secured HTML based administration
- Scalable to handle Hundreds of Thousands of users of users and concurrent sessions
- High-performance and reliable hardware
- User concurrency viewing logins in administration tools

• Integration with SNMP based network management solution

# **Data Plan Capabilities**

- Expiration check
- Expiration date
- Time quota
- User plan selection based on operator plan creation, for self registered users
- Coupon based rate
- Location based rate
- Access point based rate
- Usage charges
	- a) Coupons
	- b) Destination charging based on location or specific access points
- One-time charges

### **Customer, User and Administrator Management**

- view account by user
- User information input settings
- View user sessions and history
- Advanced search for users
- Accounts can contain any number of users
- Ability to send email to customers and end users
- Password, username, etc. change options
- Business partner management where  $3<sup>rd</sup>$  parties can control their own users
- Multiple Types and Classes of Administrators
- Administrator login tracking

# **User Access Control and Billing Related Disconnect**

- Send notification to users: email, text  $(3<sup>rd</sup>$  party service required for Texting)
- Automatic disconnect of users when account expires
- Expiration options example, reduced speed for overdue accounts with graduated speed reductions for given time.
- Active disconnection of users from Administrative user interface
- Concurrency enforcement per group or per user

# **Reporting**

- Reseller/Location Reports
	- a) Statements
	- b) Automatic payments
	- c) All payments
	- d) Income
- Global Activity Reports
	- a) Logins
	- b) System availability
	- c) List
	- d) Payments
	- e) Sessions
	- f) More Reports available for specific operators
- User Reports
	- a) List
	- b) Transactions
	- c) Login Stats
	- d) Payments
- Performance Reports
- Coupon Reports and Management
	- a) Coupon list and exporting
	- b) Coupon status report
	- c) Use coupons and income
- All Payment History Report
- Open database to generate extended reports through reporting tools, fully customizable
- Session and summary reports per user, per location, per access point, etc

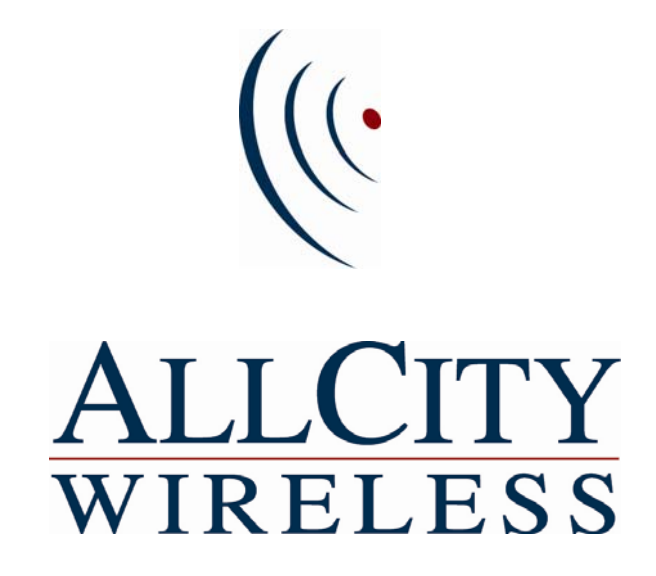